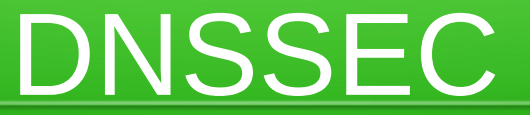

#### Domain Name System Security Extension

Referent: Matthias Lohr <lohr@uni-trier.de>

## DNS - Geschichte

#### ● Früher:

- Master-Text-Datei
- Abgleich über Download
- Jetzt:
	- Verteilte Datenbank
	- Abgleich über sog. Zonentransfers (AXFR)

# DNS - Funktionsweise

• Aufteilung in Zonen

de → uni-trier.de → syssoft.uni-trier.de

- Records speichern Informationen
	- Verschiedene Typen:
		- A: IPv4-Adresse
		- AAAA: IPv6-Adresse
		- MX: Zuständiger Mailserver
		- CNAME: Alias auf anderen Namen
		- …
- Zonen können an andere Nameserver delegiert werden (Zuständigkeit abgeben)

## DNS - Funktionsweise

#### **Domain Name Space**

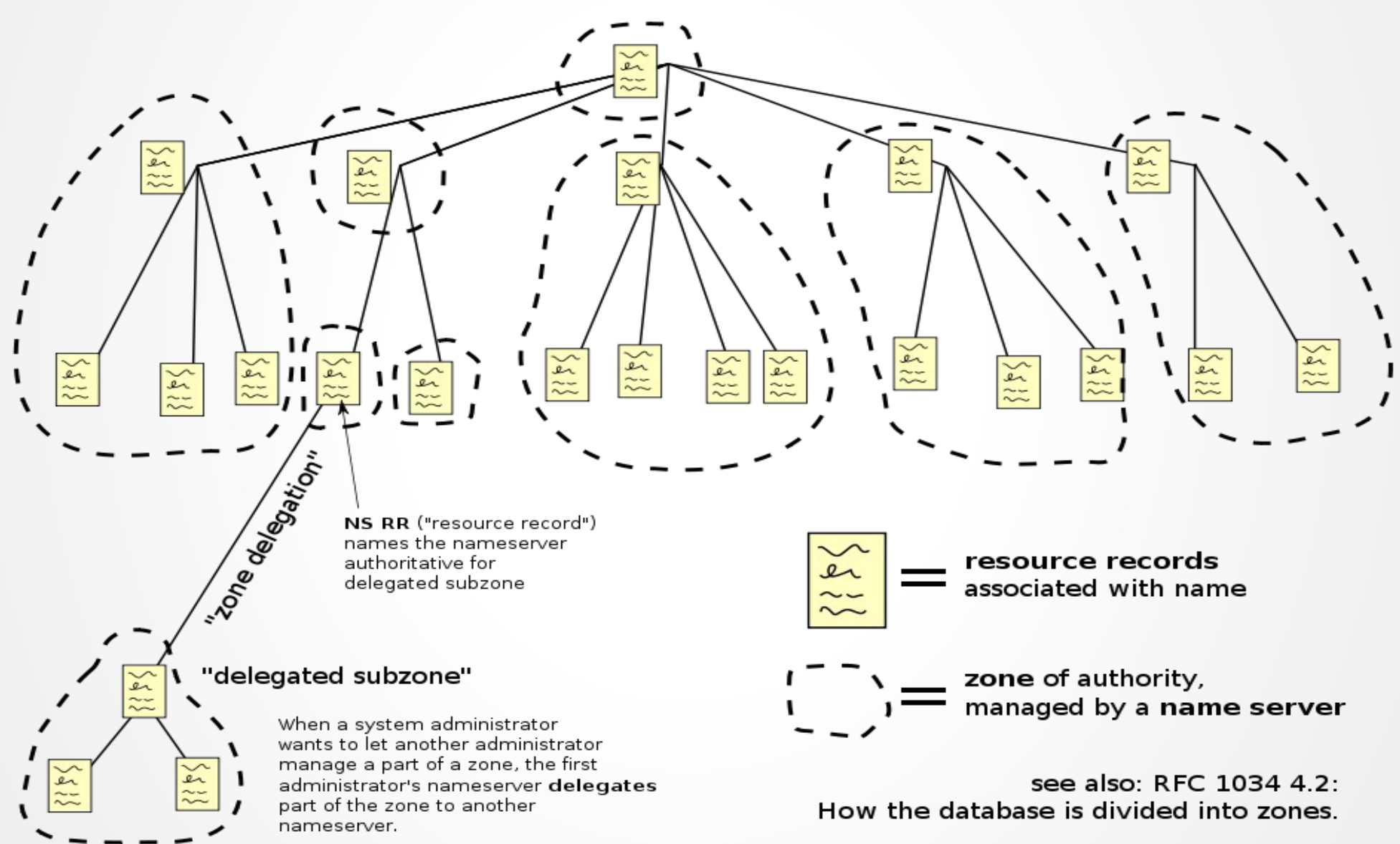

Quelle: http://en.wikipedia.org/wiki/File:Domain\_name\_space.svg

# DNS - Sicherheit

• Keine Verschlüsselung

 $\rightarrow$  Daten offen lesbar

- Keine Signierung
	- $\rightarrow$  Fälschungen möglich
- Bekannte Angriffsszenarien:
	- (D)DoS
	- DNS Rebinding
	- DNS Amplification Attack
	- Cache Poisoning (Fälschungen)

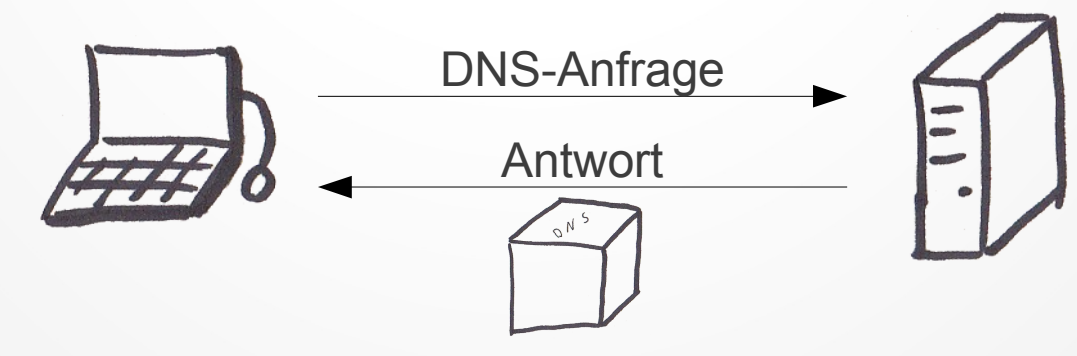

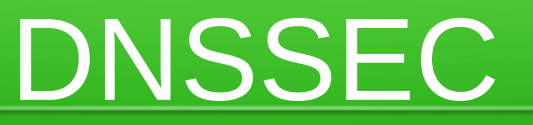

- DNSSEC verhindert Fälschungen
	- Unterschrift der Daten mit digitaler Signatur
	- Automatische Überprüfung der Signatur

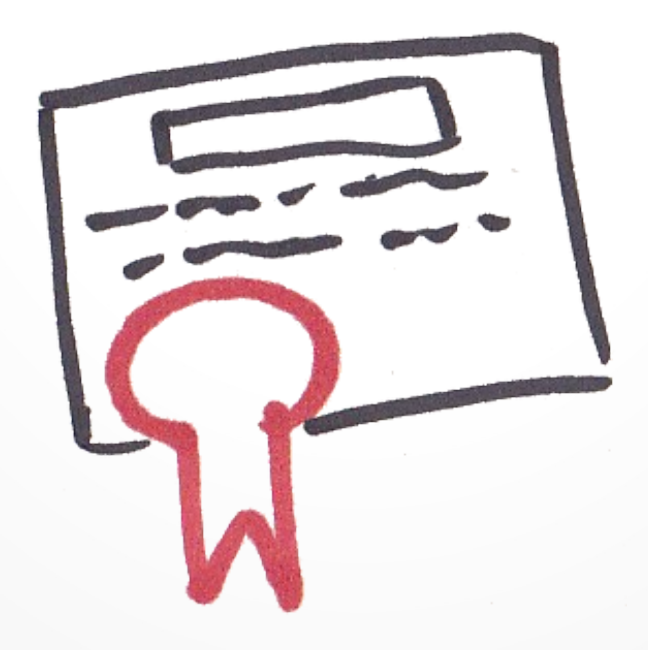

# DNSSEC – Signatur

- Client schickt Anfrage
- Server antwortet mit angefordertem Record
- Server fügt RRSIG-Record hinzu

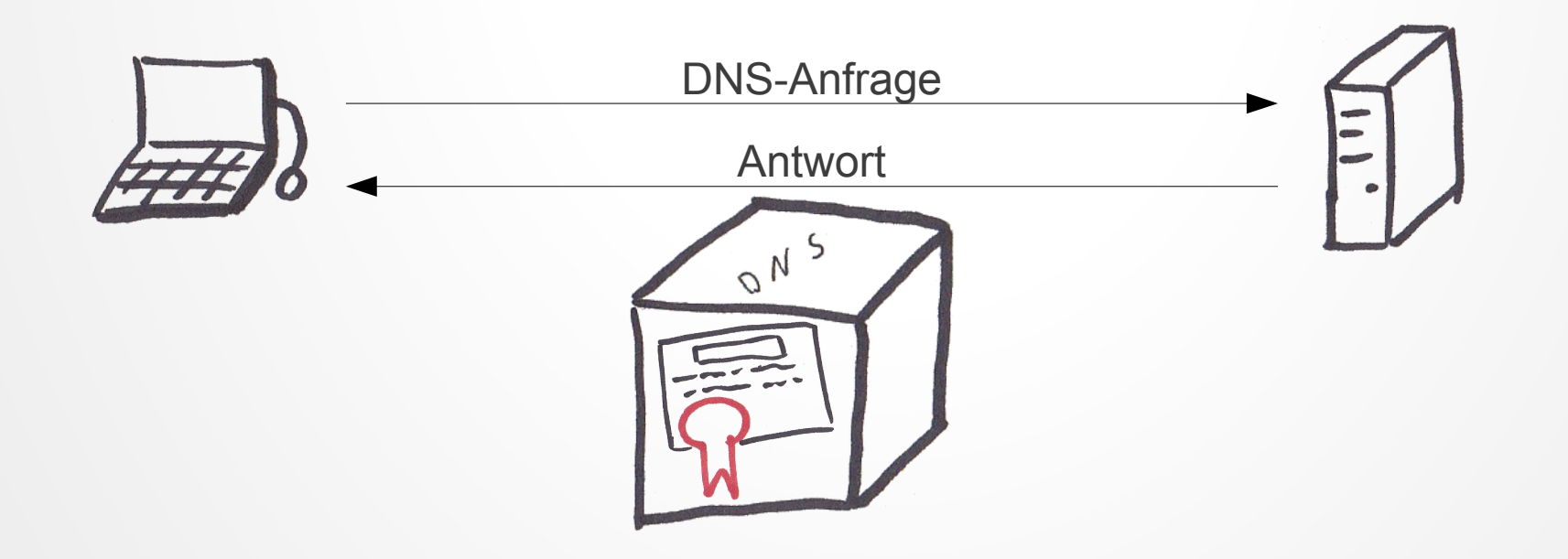

# DNSSEC – Signatur – Beispiel

• ohne DNSSEC:

\$ dig -t A www.bund.de ; <<>> DiG 9.8.1-P1 <<>> -t A www.bund.de ;; global options: +cmd ;; Got answer: ;; ->>HEADER<<- opcode: QUERY, status: NOERROR, id: 19122 ;; flags: qr rd ra; QUERY: 1, ANSWER: 1, AUTHORITY: 0, ADDITIONAL: 0 ;; QUESTION SECTION: ;www.bund.de. IN A ;; ANSWER SECTION: www.bund.de. 8653IN A 77.87.229.48

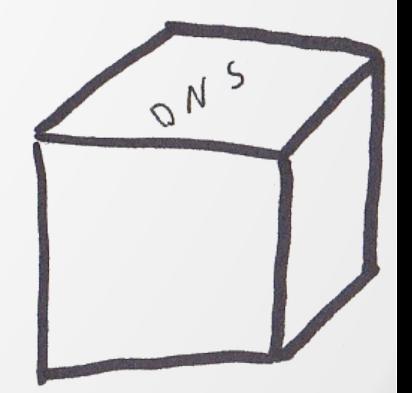

# DNSSEC – Signatur – Beispiel

#### • mit DNSSEC:

\$ dig +dnssec -t A www.bund.de  $:$   $\langle\langle\rangle$  DiG 9.8.1-P1  $\langle\langle\rangle$  +dnssec -t A www.bund.de ;; global options: +cmd ;; Got answer: ;; ->>HEADER<<- opcode: QUERY, status: NOERROR, id: 8866 ;; flags: qr rd ra; QUERY: 1, ANSWER: 2, AUTHORITY: 0, ADDITIONAL: 1 ;; OPT PSEUDOSECTION: ; EDNS: version: 0, flags:; MBZ: 7eba , udp: 1460 ;; QUESTION SECTION: ;www.bund.de. IN A ;; ANSWER SECTION: www.bund.de. 8420IN A 77.87.229.48 www.bund.de. 8420IN RRSIG A 7 3 21600 20130118095801 20130108095801 39683 bund.de. Bz4M1BG2iO21Tu5vJX0i8K3oACOU0B/Zu9N69GQ/W7xhYFBsUAI/S9Mf BDyFM3eZqKs/R8EQHDzB61TJzOk9Ow6TVKqOsg89V4F0oK0B1tHkTWSO LHKwKMpGABofXtuRtemR1bhuKNuaOSxuZvk8JaF8fXfRJBiAFXKlsWVS LBk=

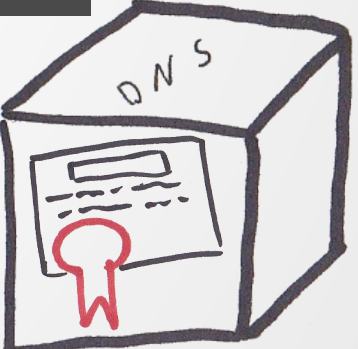

## DNSSEC – Signatur – Aufbau

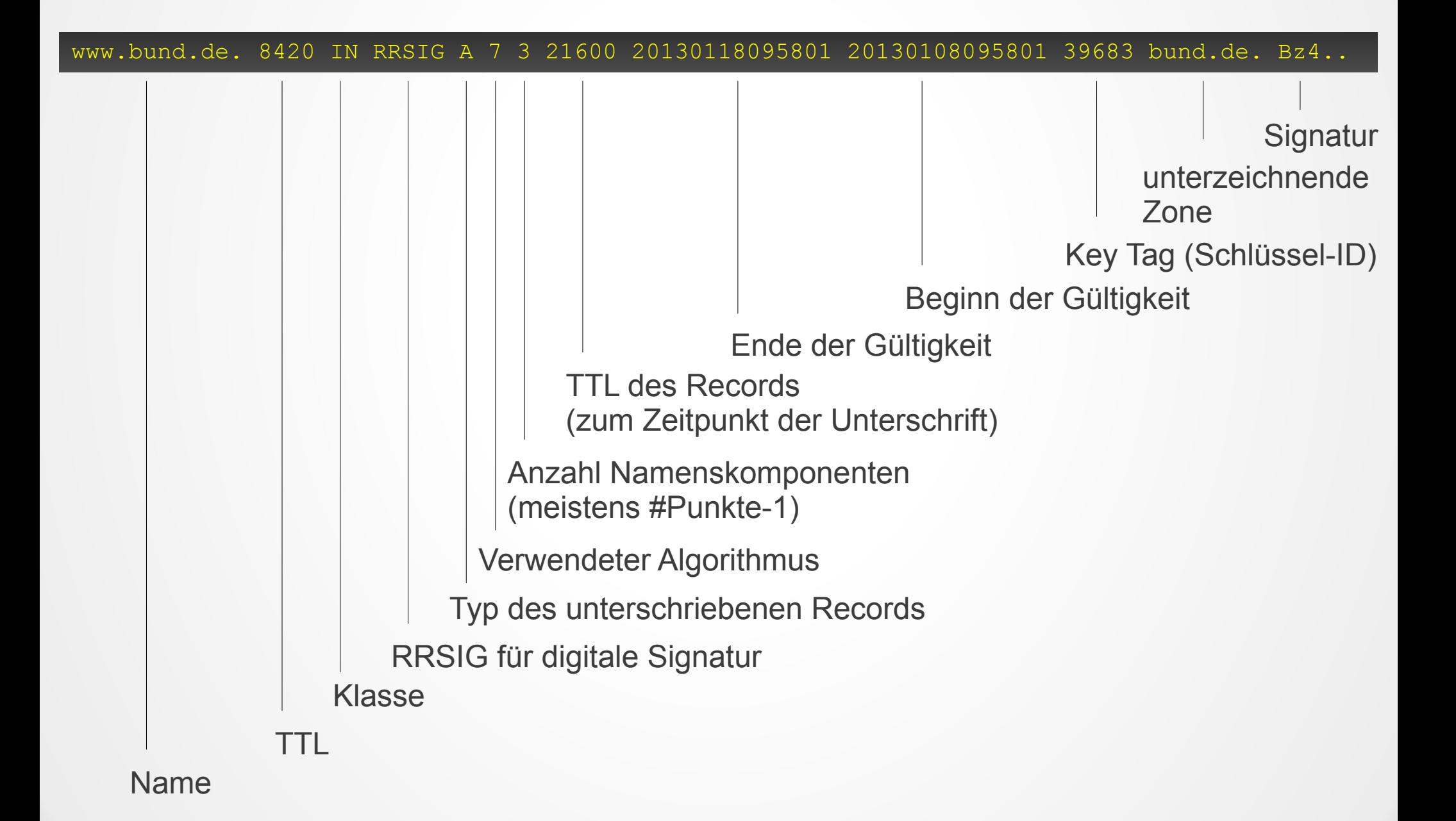

# DNSSEC – Signatur – Validierung

• Signatur ist da – aber gültig?

- Signatur wird mit Schlüsselpaar erzeugt
	- Signatur mit öffentlichem Schlüssel überprüfen
- Schlüssel: DNSKEY-Record
	- liegt in "unterzeichnender Zone"

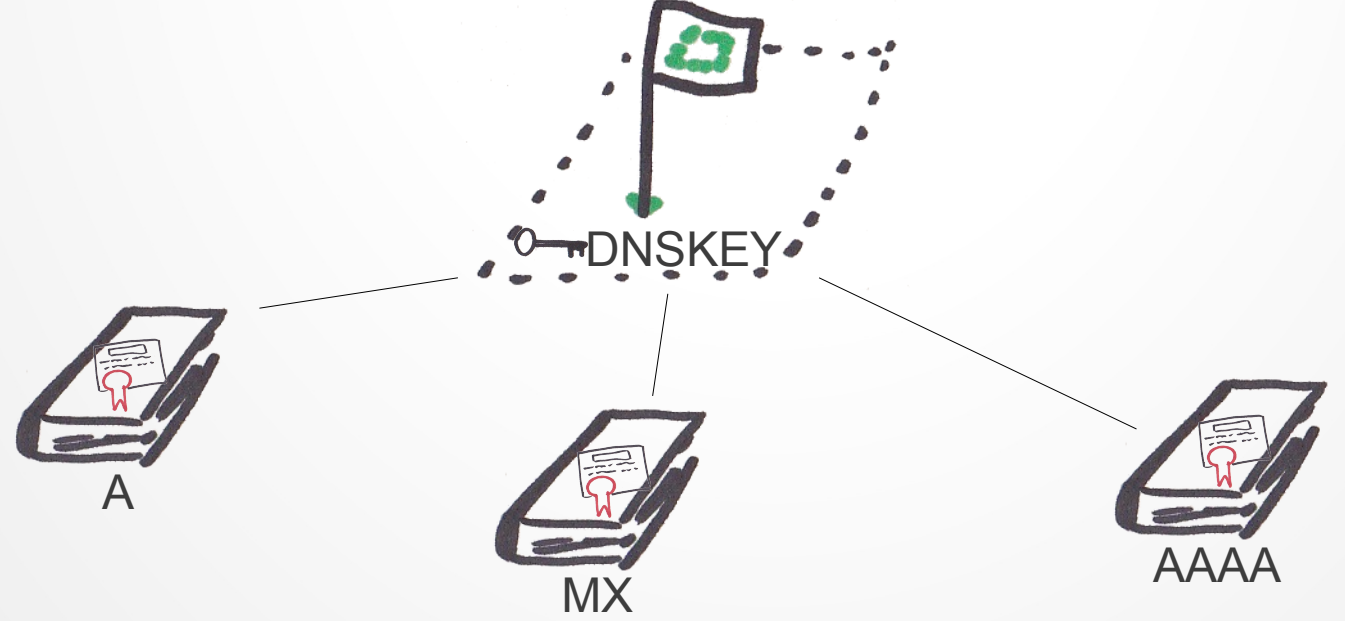

## DNSSEC – Schlüssel – Beispiel

~\$ dig +dnssec -t DNSKEY bund.de

;; ANSWER SECTION: bund.de. 14372 IN DNSKEY 257 3 7 AwEAAbHZMsmY/eWFaa+l4jM6C/j5QDQeNuG6lFpDuUjszxaeFSYckTyL cmiGsSExC8movnKY9fc4X4GcM59bgSIX/ee+dgBBap5UCWmKTbO13rl1 nIm7jSSbo50MKSc00KX26shHaDUrMlF/wA4aJJEqZ0CVaL//JRNKEpuZ a6UpveaDrzi0pL9qtgKbKmPsjYpHfljtJrSdcSzmmhqRBN2845cIUgBo efBGfEuYNhLB8tGMXcq4uMwFH1qXcc5IUftf8c/wn0+9eo3Ga9N9eKKm PUT4ERlkg7a9S0mJytEV8SoB4eTQexg4uYTY5FtjCPeMZKc8roFwPQQy zBmkRqH1Jrs= bund.de. 14372 IN DNSKEY 256 3 7 AwEAAcU/GIh0YzrxVLOglF48JX0lnXZEV/KVka4zZzjfT41+W/V8le6x lyAfjzH4EA/tNbWD9ZSe6ugKefek+u2i5aSwcP4RaThOMvXPcB3VkO3n a0XYMbki4kjSG12DbfZcSpI3RYiL9ZhTkxO5U5h+rgXbA/oPByKHU87/ Z64BhJhZ bund.de. 14372 IN RRSIG DNSKEY 7 2 14400 20130120125001 20130110125001 5465 bund.de. MtCEcAa93W4lqe12TysfMMjs26Ej++LMJxAk6gFjnc7MG+PyXqtHBu2A FxqM/5qDwcS+4df0XZQoMzLkcpQPLxKUfJwY4ymr7fKly7dBqHXTN0v5 u6QwSKD/sK6QrEwVuMkpxIttF9EYad/fYmX5NBqnzsOWv/hYKp4SBSht 9Rw= bund.de. 14372 IN RRSIG DNSKEY 7 2 14400 20130120125001 20130110125001 28608 bund.de. rHwsga+lo3EvALUIdR974jcy8ThNx1fEFow5Ksx2jaxPTaTyb+QRwG9J 8eYFhzzON5/rEHATkIWVYZpStbg7sirhfcLEE6kTnnGSfywANjVF9rg+ ksvszGV0f8/zi42gzcegA0XfO695jmfSY3J3m2dCA6k9FuylCznPl4IH WL37XgYoui2GYltzvtXIOt7bjG6aFaTX/bvGuiBH+QrKt0gDZDk6wcvb T/TAgIaC/bwXNl+sHNyBOzKdDVuUXA8CwyEqjhGV4a+q6tkyfbroFMM5 Qvw5Rqtz9DtDNFyB0P0az9cock+zxlceNPm9xDniQTFM7m/ZZH6A6ZIN tMPLFw==

## DNSSEC – Schlüssel – Aufbau

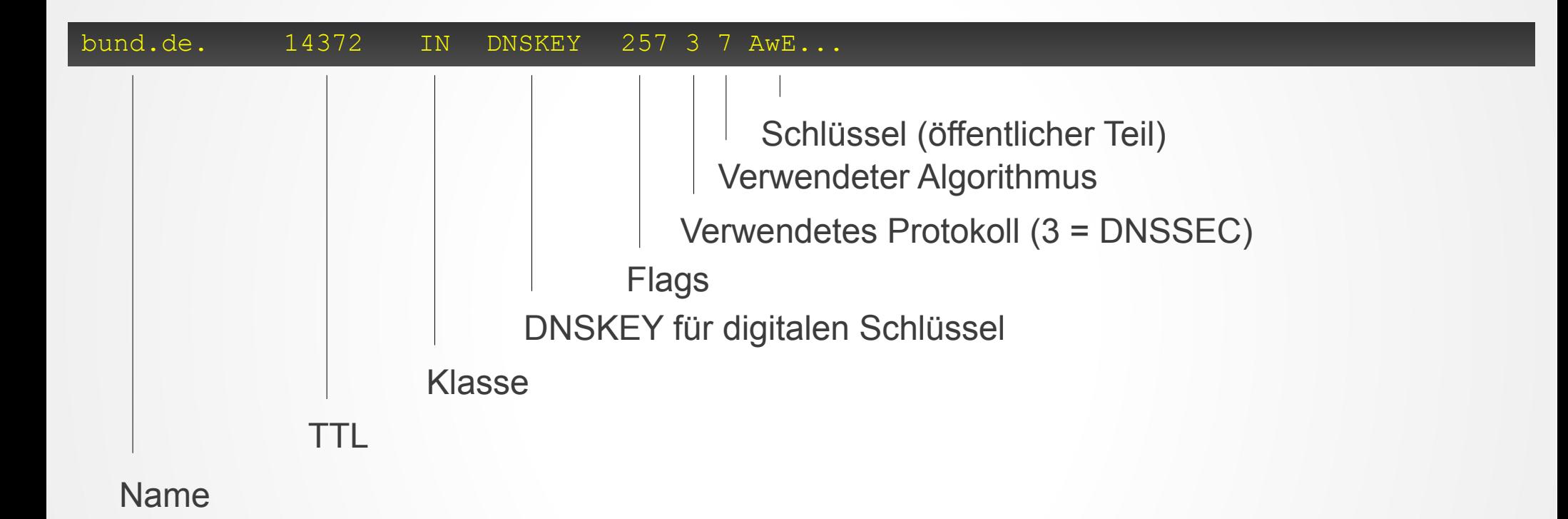

# DNSSEC – Echtheit des Schlüssels

- Schlüssel bekannt, Signatur kann validiert werden
- Aber: Ist der Schlüssel überhaupt korrekt?
- Schlüssel-Authentifizierung
	- Übergeordnete Zone stellt Hash des Schlüssels bereit (DS-Record)

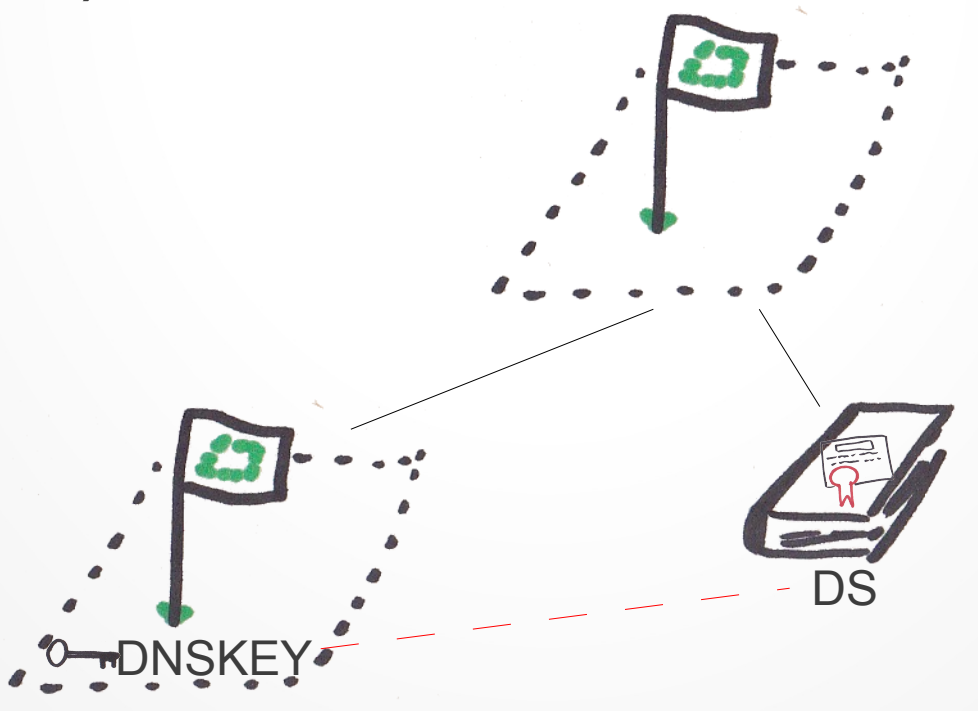

#### DNSSEC – Hash – Beispiel

\$ dig +dnssec -t DS bund.de

;; ANSWER SECTION: bund.de. 43144 IN DS 28608 7 2 5880A557096B6AA01BD37CDEA8CCC85FC966845A75A78ED63A4CBB64 9BF9BF68 bund.de. 43144 IN DS 10923 7 2 9C621225960D5837BB1CFE49F421CF341422AB206414E454245F055F 5581C75D bund.de. 43144 IN RRSIG DS 8 2 86400 20130123070000 20130116070000 1540 de. v7Ki/IZVdId/fcvlDISUGgPW2rNJj6fI87vriSwDDcUNFzZQMGtOpwqj xlw4VHt+gJn+NFKvWLGcKR7UgKn/IrDalV18HQgg5OeIOmez58vR5krH xE2KBt8JRonuX5Fjn3u2NntAvKmT/RBuBd4e99OgqFdp5l8nDbp4UnNY H10=

## DNSSEC – Hash – Aufbau

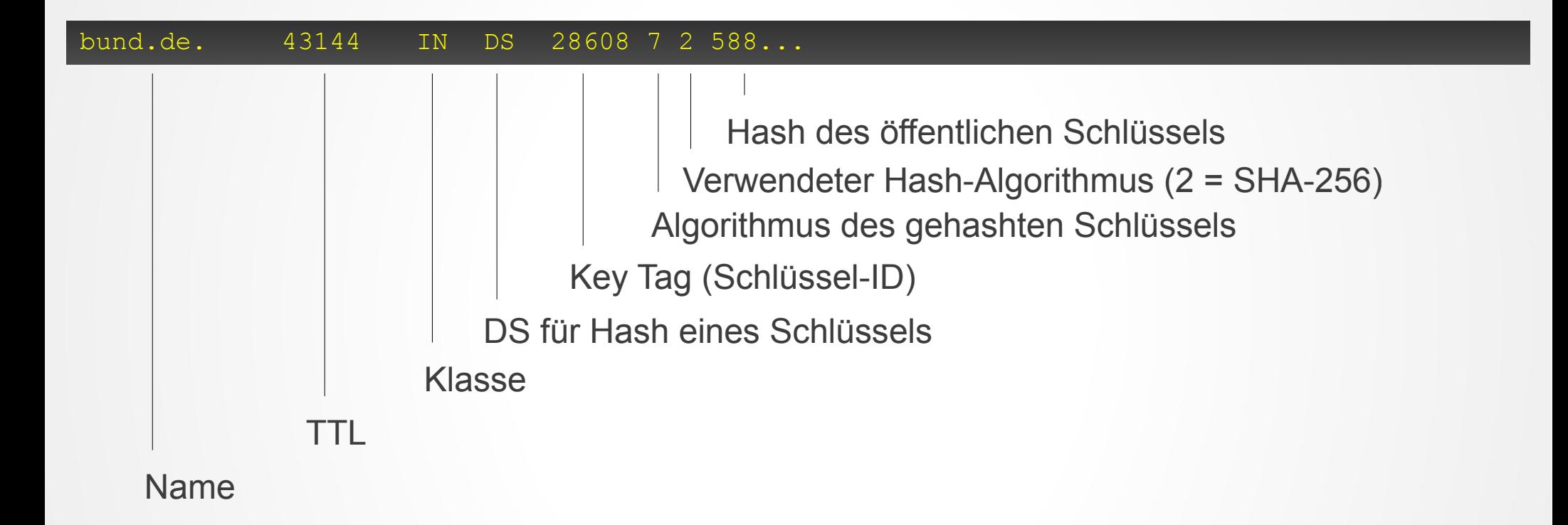

## DNSSEC – Key Chain

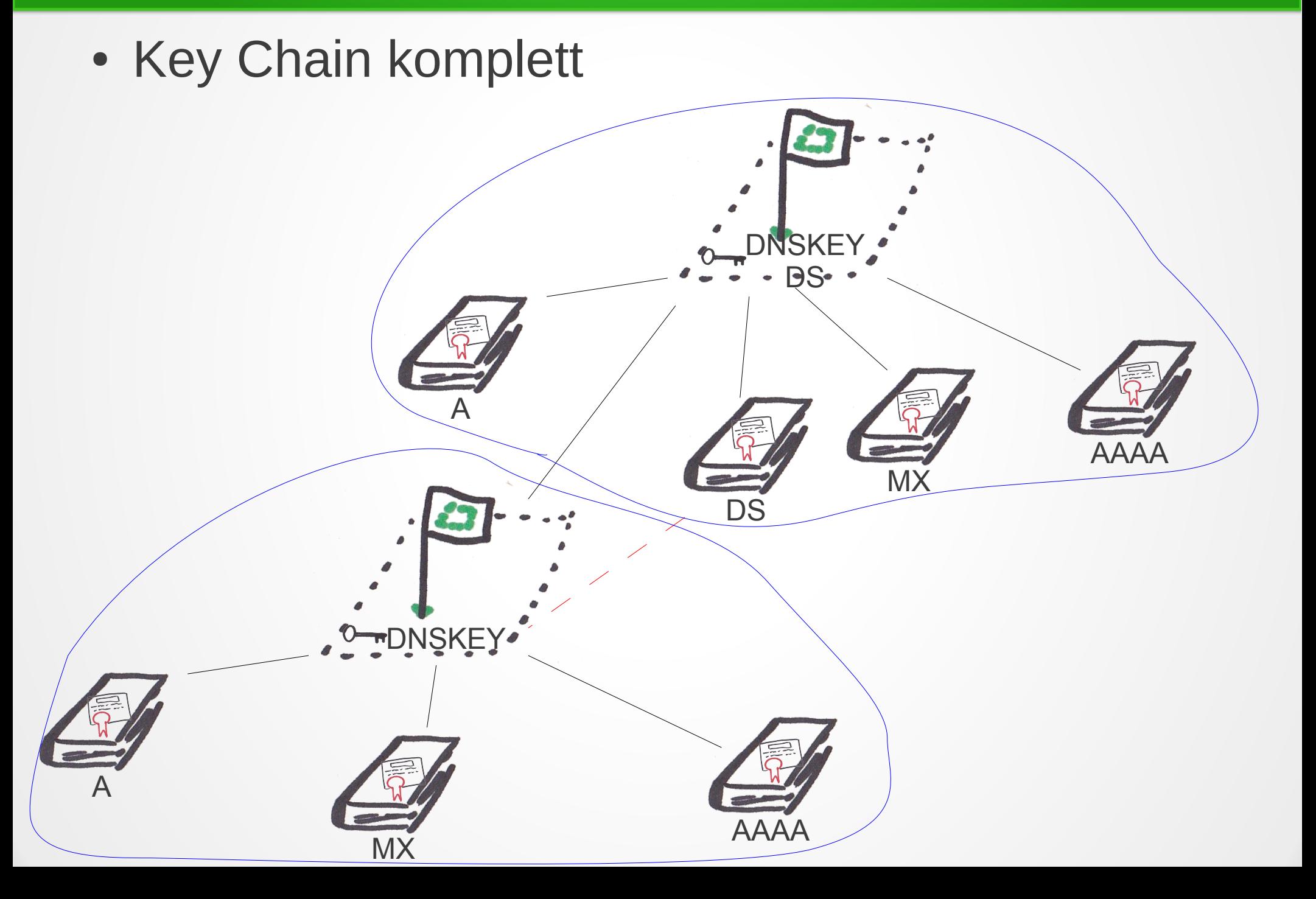

# DNSSEC – Key Chain

- Key Chain beliebig tief verschachtelt
- Validierung rekursiv bis zur obersten Ebene
- Schlüssel/Hashes der Root-Zone bekannt
	- Vom Betriebssystem mit ausgeliefert (wie die Liste der Root-Nameserver)
- $\bullet$  Überprüfung möglich

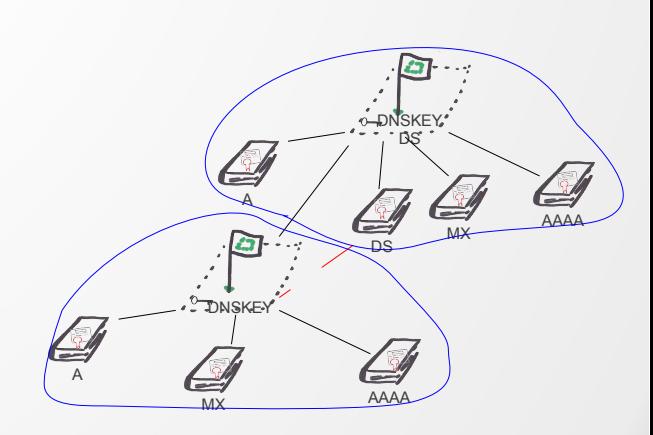

# DNSSEC – Nichtexistente Records

- Problem: Was, wenn ein Record nicht existiert?
	- Angreifer könnte einfach Pakete droppen und durch leere Antworten ersetzen
	- Leere Pakete haben keine Signatur
- Lösung: Namens-Ketten mit NSEC-Records
	- Alphabetische Sortierung

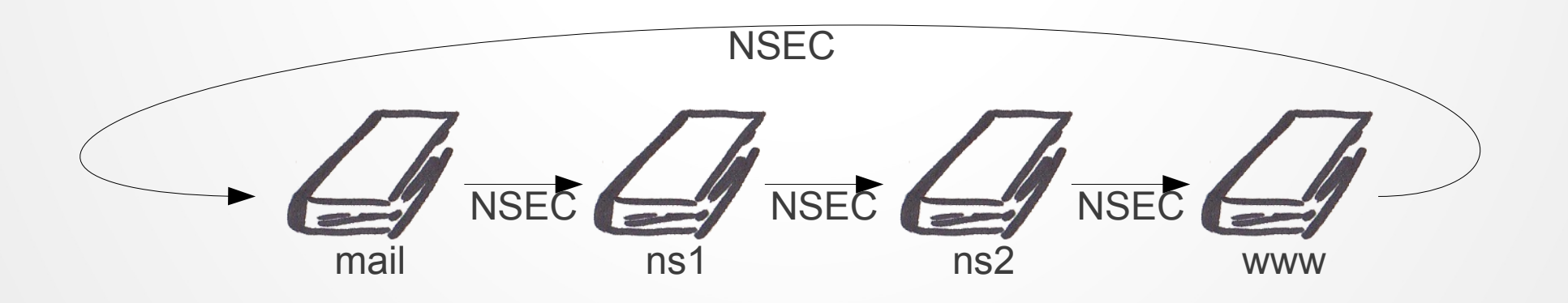

## DNSSEC – NSEC – Beispiel

\$ dig +dnssec -t A test.bund.de

;; AUTHORITY SECTION:

bund.de. 2924IN SOA radium.bund.de. uhd.bund.de. 2013011002 10800 3600 604800 14400 bund.de. 2924IN RRSIG SOA 7 2 21600 20130120125001 20130110125001 5465 bund.de. JJQ2GcZrrRSVc6LswX34ufy2uHKYFTo4oCe7L4mZ3TciDdui+Q635pPT qq3dBz4zCGV4Ry4uNm8iQNzK7IkBuzrIbLANUcP//CLJ4leNhgocRokQ vKFLDCWjtBQ52NOx1xE6fdRUMy6OWYWjHqiYouv2lrj0VMPLK+18VTSV p9M= mail.bund.de. 2924 IN RRSIG NSEC 7 3 14400 20130120125001 20130110125001 5465 bund.de. MNR1xwJhdpBG8+cDapgYpcwV9szf+w4ou15aqArcYwjGPR1R6rXBFbAd 4k2zcxTDtNY6Y+E7beDh0597r3NHIAfdMeB9IkMImaUcCKMMafciMrmh Q1HNwHZlgUiIAdIVdZRYOjxZcwxy93FOnSI3+cI+waNzgZjPq03uRiMz uFY= mail.bund.de. 2924 IN NSEC www.bund.de. A RRSIG

## DNSSEC – NSEC – Aufbau

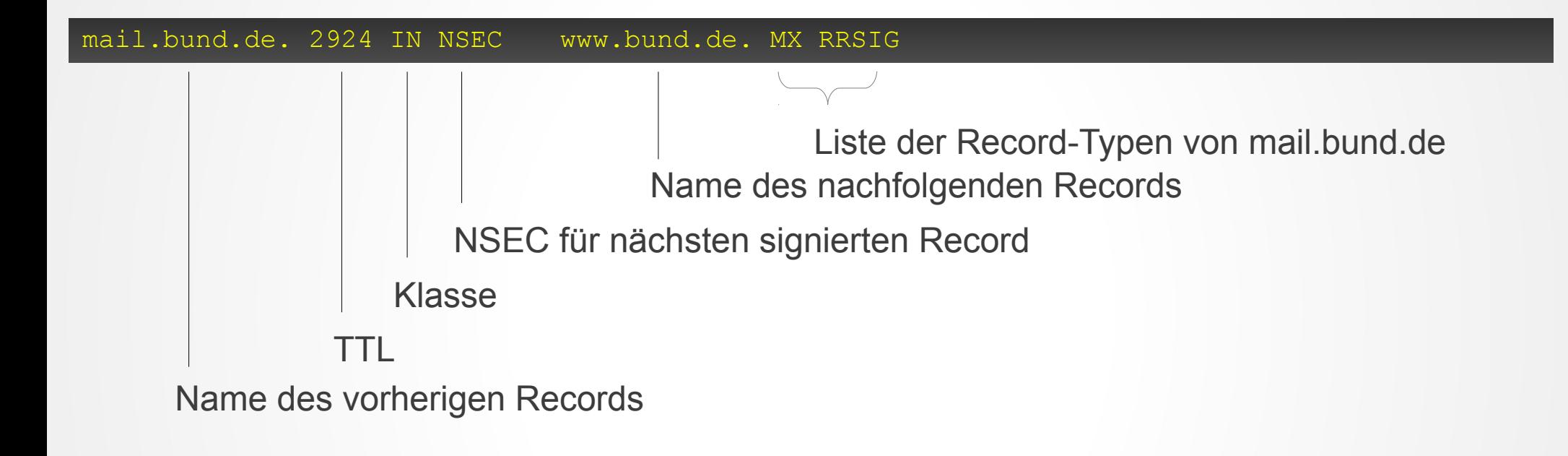

### DNSSEC – NSEC

- Nachteil: Iterationen möglich (zone walking)
	- Alle (auch möglicherweise interne) Records auflistbar
- Verbesserung:
	- Erste Idee: Mehrere NSEC-"Kreise"

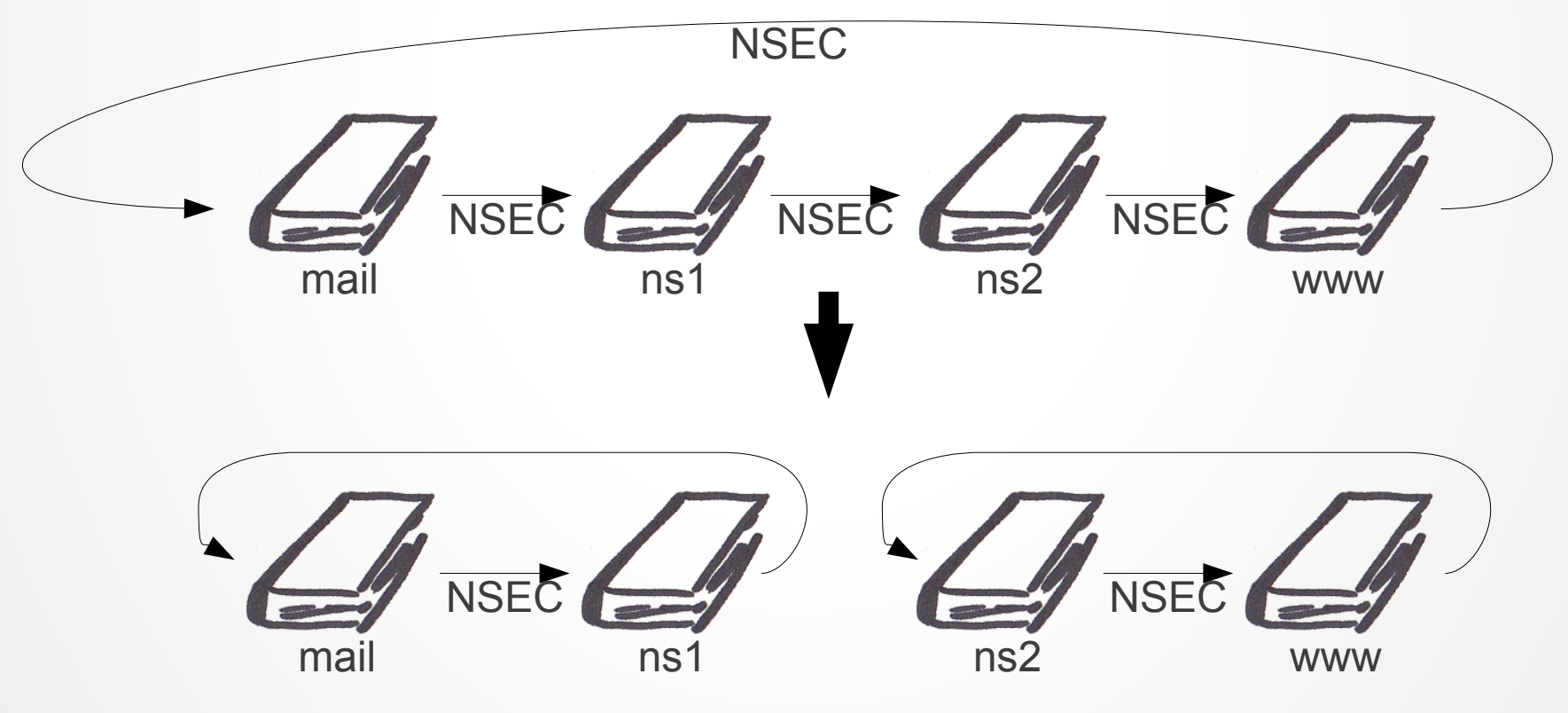

### DNSSEC – NSEC

- Problem gelöst?
	- Zone Walking schwieriger
	- nicht unmöglich
- Neue Idee
	- Hashes statt lesbarer Domain-Namen

## DNSSEC – NSEC3 – Beispiel

\$ dig +dnssec -t A test.bund.de

#### ;; AUTHORITY SECTION:

bund.de. 1800IN SOA radium.bund.de. uhd.bund.de. 2013011002 10800 3600 604800 14400 bund.de. 14400 IN RRSIG SOA 7 2 21600 20130120125001 20130110125001 5465 bund.de. JJQ2GcZrrRSVc6LswX34ufy2uHKYFTo4oCe7L4mZ3TciDdui+Q635pPT qq3dBz4zCGV4Ry4uNm8iQNzK7IkBuzrIbLANUcP//CLJ4leNhgocRokQ vKFLDCWjtBQ52NOx1xE6fdRUMy6OWYWjHqiYouv2lrj0VMPLK+18VTSV p9M= J97P86RAL50L5TPDPPTN84O5EJ4D90VQ.bund.de. 14400 IN NSEC3 1 0 10 3D0CB9 JC4KJO7B5E378QHM2997P7BQPR71E6F0 A NS SOA MX RRSIG DNSKEY NSEC3PARAM J97P86RAL50L5TPDPPTN84O5EJ4D90VQ.bund.de. 14400 IN RRSIG NSEC3 7 3 14400 20130120125001 20130110125001 5465 bund.de. MiepYCz9cK3uF0S8DN1HXYZdobv94yKpQkw9HwvrCrjF9xjwfoJIjVA2 Ms1TuzSW+zjND0YugL5LYdZmCkHA0iaIAY8efVj+VuEvZiql8iQL+2Sx T5AUISiYYbvL/ +JEBTUOZpnPiEx+S7o5hYoeVqjY2XU9VJYJMyuQ5c6m HPo= 81S3BC64ANM495CJ1OVSD0044U0CFPLJ.bund.de. 14400 IN NSEC3 1 0 10 3D0CB9 866Q4IHC1L5Q0QREE8TSKKCHUDN0TKBE MX RRSIG 81S3BC64ANM495CJ1QVSD0O44U0CFPLJ.bund.de. 14400 IN RRSIG NSEC3 7 3 14400 20130120125001 20130110125001 5465 bund.de. VwdV+5ls9JrDZl3noG3wBJhkiAbRXO9KQgpB9YzBuB5L2/TbUCdTdqTP M+Cvnd2y0S0WFsLJqS5reEej6eXZiLZoFe9+dJFvlhfDP9vmbHQUw9hY oEIgzrM68M9a8giTVOZUrx9x6Vpus8aBDi3rZ2b0sMNqoY7ORV+6pxU+ geo= 2KIMSAR1Q5HUGJBN4UJEDBURHD7DI4DM.bund.de. 14400 IN NSEC3 1 0 10 3D0CB9 2L9KGADPISA77B7S2P1HVND15IAL7UO5 MX RRSIG 2KIMSAR1Q5HUGJBN4UJEDBURHD7DI4DM.bund.de. 14400 IN RRSIG NSEC3 7 3 14400 20130120125001 20130110125001 5465 bund.de. MNR1xwJhdpBG8+cDapgYpcwV9szf+w4ou15aqArcYwjGPR1R6rXBFbAd 4k2zcxTDtNY6Y+E7beDh0597r3NHIAfdMeB9IkMImaUcCKMMafciMrmh Q1HNwHZlgUiIAdIVdZRYOjxZcwxy93FOnSI3+cI+waNzgZjPq03uRiMz uFY=

## DNSSEC – NSEC3 – Aufbau

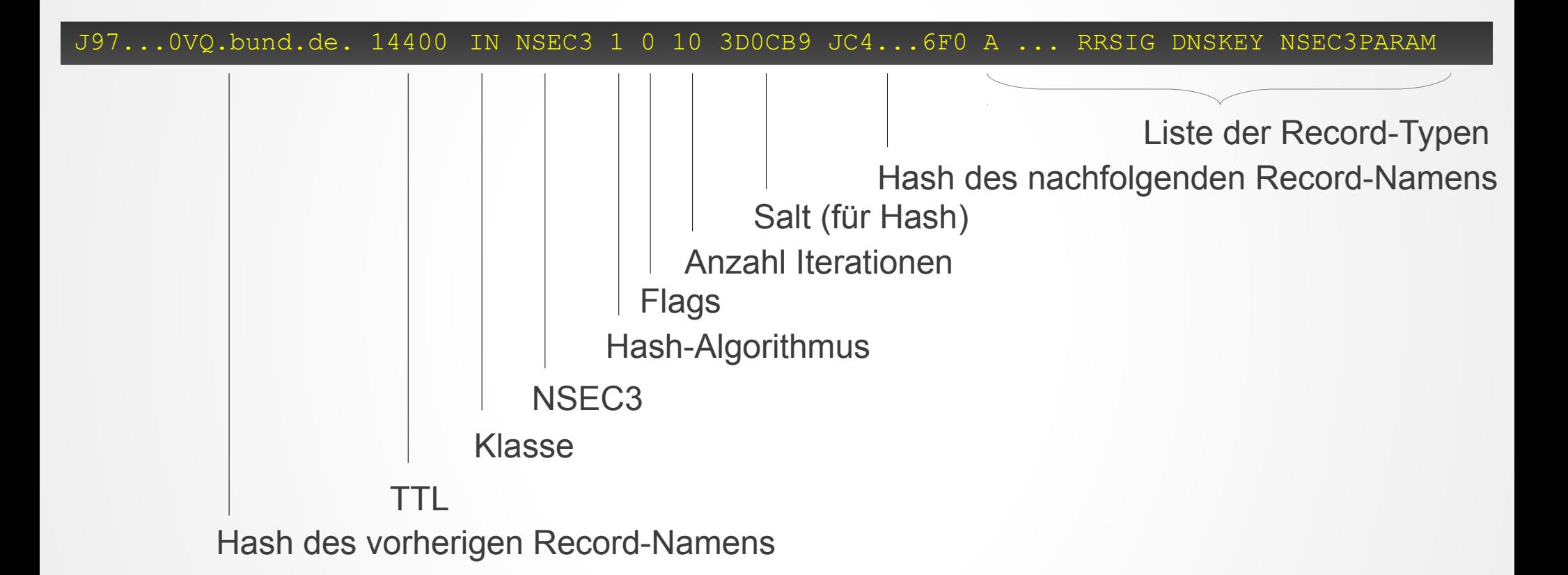

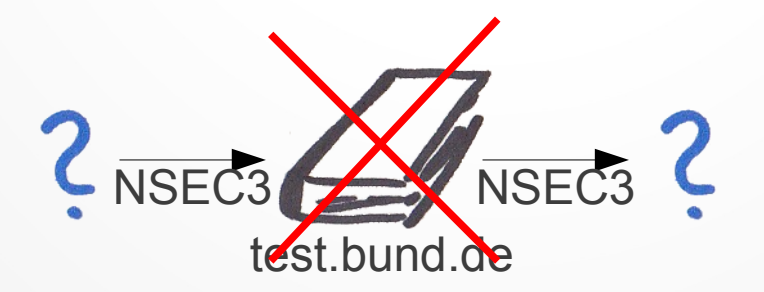

# DNSSEC – Schlüsseltausch

- Schlüssel sind mit Ablaufdatum versehen
	- Je "höher" in der Hierarchie desto länger die **Gültigkeit**
- Teilweise können mehrere Schlüssel parallel existieren
- Unterteilung in KSK und ZSK (Key Signing Key und Zone Signing Key)

# DNSSEC – KSK und ZSK

• Schlüsselpaare aufgeteilt in KSK und ZSK:

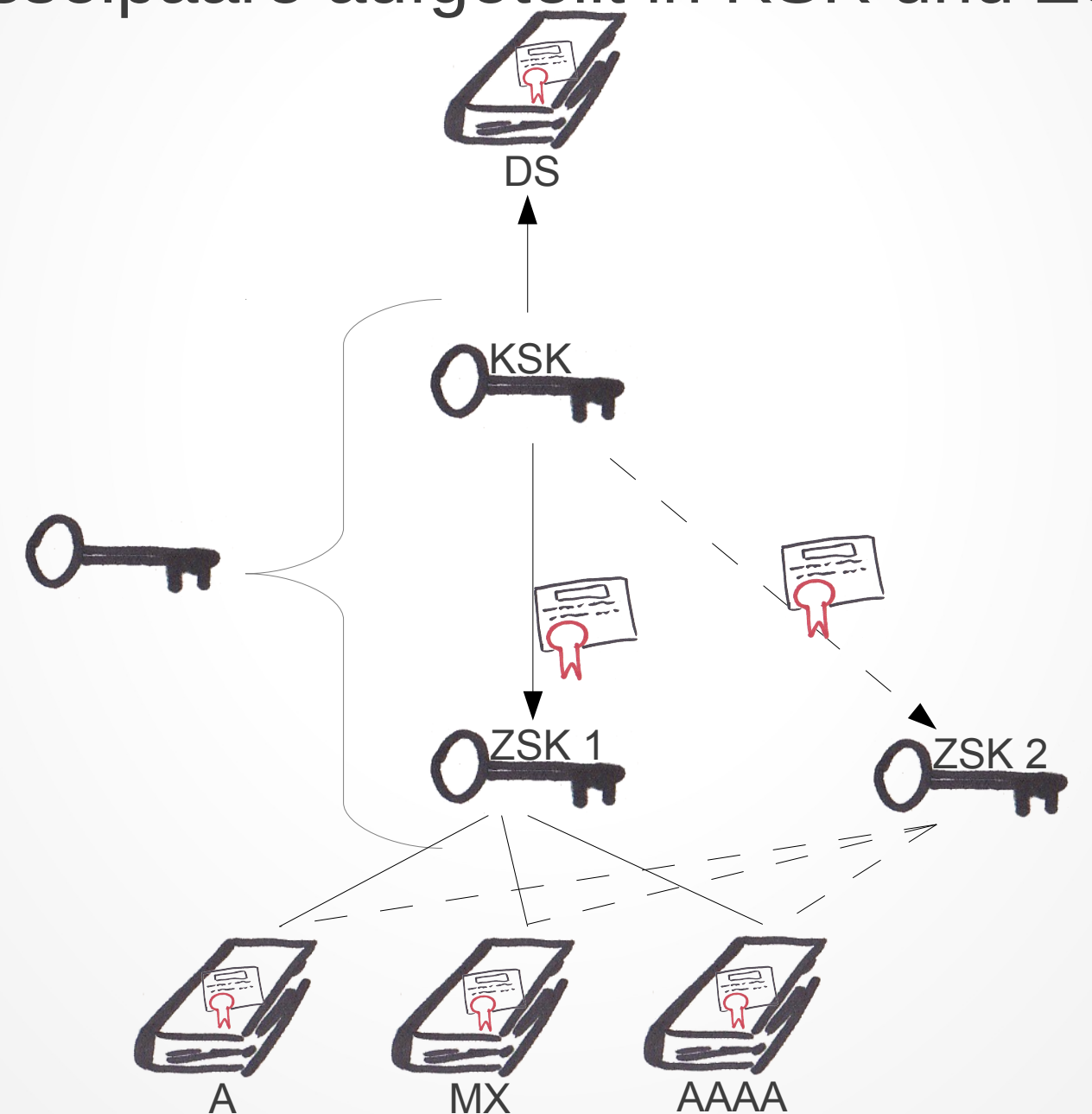

# DNSSEC – nicht unterstützt?

• Was tun, wenn die übergeordnete Zone DNSSEC nicht unterstützt?

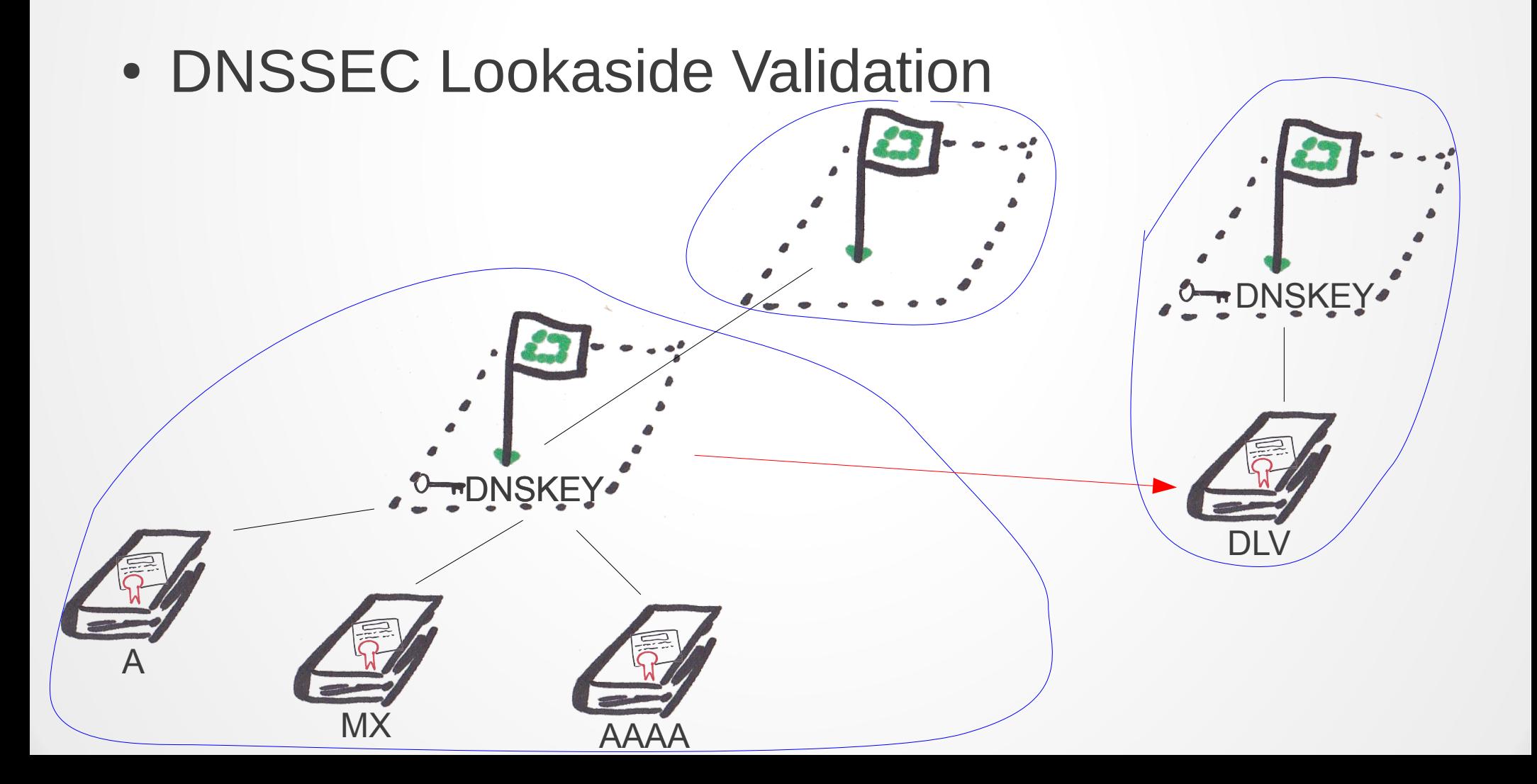

# DNSSEC – DLV

- Gleiche Felder wie DS
- Schlüssel-Hash in beliebiger Zone statt parent zone
- Konfiguration eines sog. "trust anchor" im Resolver, zeigt auf Zone mit DLV-Records
- DLV-Dienst: https://dlv.isc.org/

# DNSSEC – Verbreitung

- Verbreitung steigt langsam, Gründe dafür sind
	- höhere Auslastung der Server
	- mehr Wartungsarbeiten

- Standardverhalten bei fehlender/ungültiger Signatur: Trotzdem akzeptieren.
	- Problematik ähnlich wie bei SSL-Zertifikaten

## DNSSEC – Verbreitung

● Zeitlicher Verlauf vom 22.11.2010 bis 13.02.2013

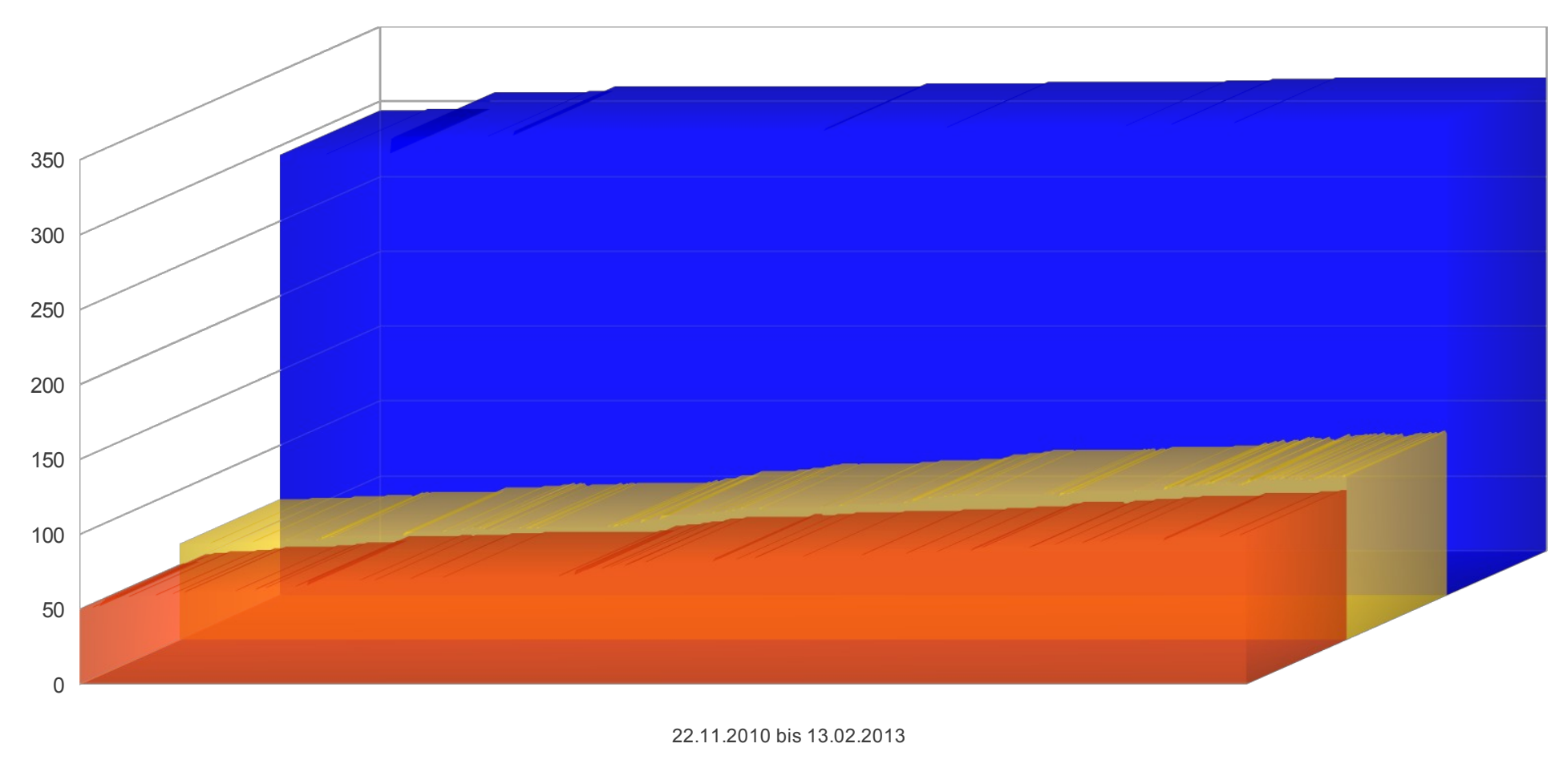

 $\blacksquare$  in root-Zone  $\blacksquare$  signiert  $\blacksquare$  TLDs insgesamt

Daten Stand 13.02.2013, Quelle: http://stats.research.icann.org/dns/tld\_report/

# DNSSEC – Verbreitung

#### • Aktueller Stand

(Stand 13.02.2013, Quelle: http://stats.research.icann.org/dns/tld\_report/)

- 316 TLDs in der root-Zone
- 108 TLDs sind signiert
- 100 TLDs veröffentlichen DS-Record in der root-Zone

#### • Top Level Domains mit DNSSEC:

ac, ag, am, arpa, asia, at, be, bg, biz, br, bz, ca, cat, cc, ch, cl, co, com, cr, cz, de, dk, edu, eu, fi, fo, fr, gi, gl, gov, gr, hn, in, info, io, jp, kg, kr, la, lb, lc, li, lk, lu, lv, me, mil, mm, mn, museum, my, na, nc, net, nl, nu, nz, org, pl, pm, post, pr, pt, pw, re, ru, sc, se, sh, si, su, sx, tf, th, tm, tt, tw, tz, ua, ug, uk, us, wf, xn--0zwm56d. 测试, xn--11b5bs3a9aj6g. परीक्षा, xn--3e0b707e. 한국, xn--80akhbyknj4f. испытание, xn--9t4b11yi5a.&nbsp:&nbsp:&nbsp: 테스트, xn--deba0ad.&nbsp:&nbsp:&nbsp: יטסט, xn--g6w251d. 測試 , xn--hgbk6aj7f53bba. , آزمایشی, xn--hlcj6aya9esc7a. uηL ωσ, xn--jxalpdlp. δοκιμή, xn--kgbechtv. } إختبار, xn--kprw13d. 台湾, xn--kpry57d. 台灣, xn--mgbx4cd0ab. xn--p1ai. pd, xn--zckzah.  $\pm \lambda \vdash$ , yt

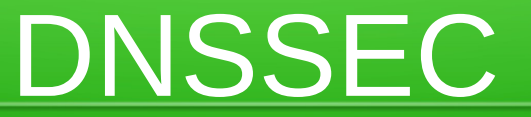

#### Vielen Dank für Ihre Aufmerksamkeit!

# DNSSEC – Software

#### ● BIND

- Daten liegen in Textdateien
- Signatur wird über CLI-Tool erzeug
- https://www.isc.org/software/bind

- PowerDNS
	- Daten liegen in SQL-Datenbank
	- Signierung und Schlüsselwechsel automatisiert
		- Ausnahme: KSK, DS muss manuell abgefragt werden
	- http://www.powerdns.com/

# DNSSEC – Anbieter

- Hostway Deutschland
	- Nur für Unternehmenskunden
	- DNSSEC per API steuerbar
	- Beta-Betrieb
	- http://www.hostway.de/webhosting/domains/s-dns/in dex.php
- InterNetworx
	- Privat- und Unternehmenskunden
	- DS-Eintrag über Support
	- https://www.inwx.de/

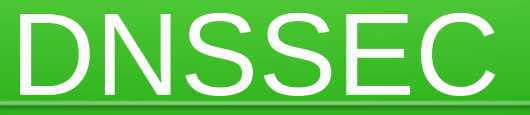

#### Domain Name System Security Extension

Referent: Matthias Lohr <lohr@uni-trier.de>